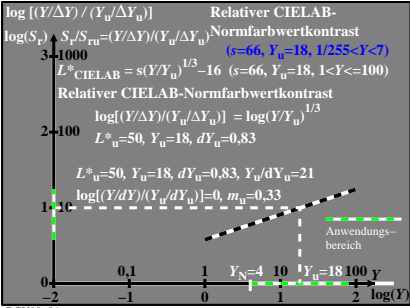

BGU90−8A